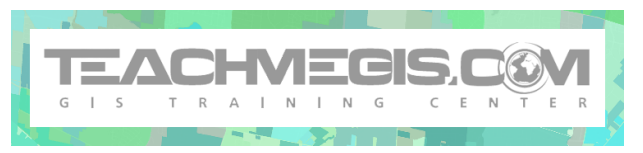

# **Making Better Maps in ArcGIS Pro – The Art of Conveying the Right Message**

*Course Length: 2 days ArcGIS Version: 2.x App: ArcGIS Pro*

## **Overview**

There is a big difference between making a map and making a good map. It is not just a matter of putting map elements on a piece of paper. There are definitely some tricks to getting all the right information on the map without cluttering it up. A map is all about the story it is trying to convey. By choosing symbols and labels wisely, a map can tell a complete story. This course covers tips and tricks on making those choices, as well as teaching students about visual hierarchy – how to draw attention to certain details and away from others.

#### **Audience**

This course is for those who are already comfortable with the basics of ArcGIS and want to learn more about efficiently and effectively creating hard copy maps in ArcGIS Pro.

## **Topics Covered**

Day 1

- Map Basics Change your thinking from, "I have the data; therefore, I should put it on the map," to "What really needs to be on this page?" (Art of Map Making; Design Considerations)
- Pro Project Best Practices Tips and tricks for the Contents pane. (Layer Management; Taking Control of Your Map)
- Colors and Symbols What difference do colors make on the map? A big difference! Learn the tricks and save/share the symbols as style files. (Symbol Standards; Choosing Colors; Creating and Modifying Symbols)
- Map Text How important is the text on the map? What should be emphasized and what should fade to the background? (Map Text Standards; Techniques and Tools; Annotation)

#### $Day 2$

- **Elements of a Layout Learn Layout tricks for quickly and efficiently making high-quality maps.** (Focus the Map; Where, When, and Why; Tips and Tricks; Template Strategies)
- Charts and Reports Generate charts and reports for your data inside of ArcGIS Pro. (Charts; Reports)

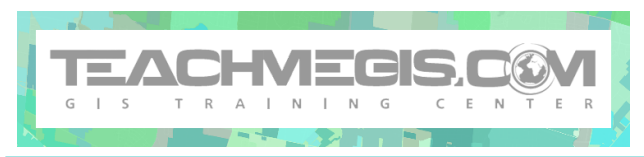

■ Sharing Maps – Best practices for sharing maps in different formats, and which is best for specific circumstances. (Sharing Symbology; Digital Formats; Printing; Publishing as a Service)

#### **Format**

In-person or online instruction with hands-on practice and course materials you can keep.

# **Prerequisites and Recommendations**

Students should have knowledge of Microsoft Windows® and Microsoft Office®, and be familiar with the basic use of ArcGIS Pro, including the topics covered in **Fundamentals of ArcGIS Pro**.